# **Rescueyhdistys KULKURIT ry**

# **TILINPÄÄTÖS**

1.1.2021 - 31.12.2021

Tämä tilinpäätös on säilytettävä 31.12.2031 saakka.

Peuranpääntie 495

12240 HIKIÄ

Y-tunnus 2594720-9

Kotipaikka: Tuusula

### SISÄLLYSLUETTELO

| TASE                                     | . 3 |
|------------------------------------------|-----|
| TULOSLASKELMA                            | 4   |
| LIITETIEDOT                              | 5   |
| LUETTELO KÄYTETYISTÄ KIRJANPITOKIRJOISTA | 7   |
| TOSITELAJIT JA SÄILYTTÄMISTAPA           | 7   |
| TILINPÄÄTÖKSEN ALLEKIRJOITUS             | 7   |
| TILINPÄÄTÖSMERKINTÄ                      | 8   |

Tilinpäätös on säilytettävä vähintään 10 v sen tilikauden päättymisestä eli 31.12.2031 asti (KPL 2:10.1 §).

Tilikauden tositeaineisto on säilytettävä vähintään 6 vuotta sen tilikauden lopusta, jona tilikausi on päättynyt eli 31.12.2027 asti (KPL 2.10.2 §).

Tilinpäätöksen laati: Anu Karppinen

#### TASE

| VASTAAVAA                            | 31.12.2021 | 31.12.2020 |
|--------------------------------------|------------|------------|
| VAIHTUVAT VASTAAVAT                  |            |            |
| Vaihto-omaisuus                      | 23 455,64  | 21 565,40  |
| Lyhytaikaiset saamiset               |            |            |
| Siirtosaamiset                       | 1 163,50   | 2 394,19   |
| Muut saamiset                        | 7 442,19   | 3 132,41   |
| Lyhytaikaiset saamiset yhteensä      | 8 605,69   | 5 526,60   |
| Rahat ja pankkisaamiset              | 105 109,90 | 120 321,35 |
| VAIHTUVAT VASTAAVAT YHTEENSÄ         | 137 171,23 | 147 413,35 |
| VASTAAVAA YHTEENSÄ                   | 137 171,23 | 147 413,35 |
| VASTATTAVAA                          | 31.12.2021 | 31.12.2020 |
| ΟΜΑ ΡӒӒΟΜΑ                           |            |            |
| Edellisten tilikausien yli-/alijäämä | 69 409,55  | 67 913,44  |
| Tilikauden yli-/alijäämä             | 2 031,49   | 1 496,11   |
| OMA PÄÄOMA YHTEENSÄ                  | 71 441,04  | 69 409,55  |
| VIERAS PÄÄOMA                        |            |            |
| Lyhytaikainen vieras pääoma          |            |            |
| Muut velat                           | 54 895,90  | 53 080,92  |
| Siirtovelat                          | 10 834,29  | 24 922,88  |
| VIERAS PÄÄOMA YHTEENSÄ               | 65 730,19  | 78 003,80  |
| VASTATTAVAA YHTEENSÄ                 | 137 171,23 | 147 413,35 |

| TULOSLASKELMA                           | 1.131.12.2021 | 1.131.12.2020 |
|-----------------------------------------|---------------|---------------|
| VARSINAINEN TOIMINTA                    |               |               |
| Adoptiotoiminta                         |               |               |
| Tuotot                                  | 287 280,15    | 232 404,96    |
| Kulut                                   |               |               |
| Eläinten kulut                          | -204 690,30   | -177 134,49   |
| Matkakulut                              | -74 213,53    | -62 310,06    |
| Kulut yhteensä                          | -278 903,83   | -239 444,55   |
| Adoptiotoiminnan yli-/alijäämä          | 8 376,32      | -7 039,59     |
| Avustustoiminta                         |               |               |
| Kulut                                   |               |               |
| Sterilointikampanjat                    | -111 967,32   | -87 876,89    |
| Annetut avustukset                      | -71 562,55    | -48 499,86    |
| Muut avustustoiminnan kulut             | -             | -1 767,40     |
| Kulut yhteensä                          | -183 529,87   | -138 144,15   |
| Avustustoiminnan alijäämä               | -183 529,87   | -138 144,15   |
| Henkilöstökulut                         |               |               |
| Palkat                                  | -35 548,04    | -16 628,18    |
| Henkilösivukulut                        | -7 637,39     | -1 679,17     |
| Henkilöstökulut yhteensä                | -43 185,43    | -18 307,35    |
| Muut varsinaisen toiminnan kulut        | -23 864,34    | -19 562,65    |
| VARSINAINEN TOIMINTA YHTEENSÄ           | -242 203,32   | -183 053,74   |
| VARAINHANKINTA                          |               |               |
| Tuotot                                  |               |               |
| Jäsenmaksut                             | 13 920,00     | 14 210,00     |
| Saadut lahjoitukset                     | 140 746,67    | 94 200,53     |
| Muut kampanjakeräykset                  | 50 841,08     | 40 027,22     |
| Kannatustuotemyynti                     | 3 189,40      | 2 483,50      |
| Tapahtumatuotot                         | 27 497,23     | 24 263,10     |
| Huutokauppa- ja kirpputorituotot        | 17 101,11     | 15 339,62     |
| Tuotot yhteensä                         | 253 295,49    | 190 523,97    |
| Kulut                                   |               |               |
| Kannatustuotteiden ja tapahtumien kulut | -15 055,33    | -16 042,92    |
| Kannatustuotteiden varaston muutos      | 1 377,77      | 7 185,51      |
| Muut varainhankinnan kulut              | - 1 533,00    | -             |
| Kulut yhteensä                          | -15 210,56    | - 8 857,41    |
| VARAINHANKINTA YHTEENSÄ                 | 238 084,93    | 181 666,56    |
| ELINKEINOTOIMINTA                       |               |               |
| Tuotot                                  | 20 900,33     | 14 411,21     |
| Kulut                                   | -12 379,28    | -11 218,88    |
|                                         |               |               |

Rescueyhdistys Kulkurit ry Y-tunnus 2594720-9 Kotipaikka: Tuusula

| ELINKEINOTOIMINTA YHTEENSÄ             | 8 521,05   | 3 192,33 |
|----------------------------------------|------------|----------|
|                                        |            |          |
| SIJOITUS- JA RAHOITUSTOIMINTA          |            |          |
| Tuotot                                 | 10,64      | -        |
| Kulut                                  | -39,13     | -309,04  |
| SIJOITUS- JA RAHOITUSTOIMINTA YHTEENSÄ | -28,49     | -309,04  |
| Tuloverot                              | - 2 342,68 | -        |
| TILIKAUDEN YLIJÄÄMÄ (+) / ALIJÄÄMÄ (-) | 2 031,49   | 1 496,11 |

#### LIITETIEDOT 31.12.2021

Tilinpäätöksen laatimisessa on noudatettu pien- ja mikroyrityksen tilinpäätöksessä esitettävistä tiedoista annetun asetuksen (PMA) mikroyritysäännöstöä.

Saamiset on arvostettu nimellisarvoonsa tai tätä alhaisempaan todennäköiseen arvoonsa. Velat on arvostettu nimellisarvoonsa.

#### **ERITTELY TUOTOISTA TOIMINNOITTAIN**

| Varsinainen toiminta                       | 2021       | 2020       |
|--------------------------------------------|------------|------------|
| Kulukorvaukset koirista                    | 287 280,15 | 232 404,96 |
| Varainhankinta                             |            |            |
| Jäsenmaksutuotot                           | 13 920,00  | 14 210,00  |
| Saadut lahjoitukset                        |            |            |
| - yleislahjoitukset                        | 21 938,75  | 18 667,36  |
| - Carpen tarha 1245                        | 20 615,30  | 5 068,32   |
| - steriloinnit 2299                        | 88 462,17  | 49 269,35  |
| - Jahti&Vahti-ruokakeräys 11772            | -          | 440,00     |
| - Mihaela Soare 12577                      | 845,00     | 625,00     |
| - Luiza Mandru 12551                       | 735,00     | 1 154,00   |
| - Vidran kylän sterilointitapahtumat 1232  | -          | 35,00      |
| - Ioana Bodea 12522                        | 560,00     | 678,00     |
| - MG Rescue 12535                          | 6 647,25   | 65,00      |
| - Happy Dogs Moreni 12564                  | 20,00      | 220,00     |
| - Roxana Deissima 12580                    | 15,00      | 100,00     |
| - valistustyö 5911                         | 100,00     | 72,66      |
| - One Rescue Association, Cosoba 1258      | 655,00     | 17 405,36  |
| - keräyslipastuotot                        | 153,20     | 261,72     |
| - tekstiviestilahjoitukset, ei kohdennetut | -          | 138,76     |

| Kannatustuotteiden myynti                                     | 3 189,40              | 2 483,50  |
|---------------------------------------------------------------|-----------------------|-----------|
| - Sydänten Joulu 1423.12.                                     | 6 563,82<br>50 841,08 | 40 027,22 |
| - Myrskyn jälkeen Hätäapukeräys 29.72.8.                      | 22 206,37             |           |
| - Helpotusta Helteeseen-kampanja 822.6.                       | 8 636,45              |           |
| <ul> <li>Kampanjoiden ulkopuoliset viitteellä 9111</li> </ul> | 220,00                |           |
| <ul> <li>Kotihoitolainen Rubyn ell-kuluihin</li> </ul>        | 582,00                |           |
| <ul> <li>Keräys kotihoitolaisten kuluihin</li> </ul>          | 990,00                |           |
| <ul> <li>Kotihoitolainen Puuha-Peten ell-kuluihin</li> </ul>  | 3 654,34              |           |
| <ul> <li>Kotihoitolainen Eminan ortopedi-kuluihin</li> </ul>  | 1 458,50              |           |
| - Little Help from my friend, viite 9111:                     |                       |           |
| - Yksityiset Facebook-keräykset                               | 6 529,60              |           |
| Muut kampanjakeräykset                                        | 2021                  | 2020      |
| Yhteensä                                                      | 140 746,67            | 94 200,53 |

## HENKILÖSTÖ

Yhdistyksessä on tilikaudella työskennellyt keskimäärin 2 henkilöä.

| OMAN PÄÄOMAN ERITTELY                                  | 31.12.2021            | 31.12.2020            |
|--------------------------------------------------------|-----------------------|-----------------------|
| Edellisten tilikausien ylijäämä<br>Tilikauden ylijäämä | 69 409,55<br>2 031.49 | 67 913,44<br>1 496,11 |
| Oma pääoma yhteensä                                    | 71 441,04             | 69 409,55             |

| SÄILYTTÄMISTAPA   |
|-------------------|
| Sähköinen arkisto |
| Sähköinen arkisto |
| Sähköinen arkisto |
| Sähköinen arkisto |
|                   |

| TOSITELAJIT            | SÄILYTTÄMISTAPA   |
|------------------------|-------------------|
| 1 Kirjanpitokirjaukset | Sähköinen arkisto |
| 2 Ostolaskut           | Sähköinen arkisto |

Rescueyhdistys Kulkurit ry Y-tunnus 2594720-9 Kotipaikka: Tuusula

3 Matka- ja kululaskut 4 Tiliotteet, maksutositteet TILINPÄÄTÖS 1.1. - 31.12.2021

Sähköinen arkisto Sähköinen arkisto

#### **TILINPÄÄTÖKSEN ALLEKIRJOITUS**

Helsingissä 7. maaliskuuta 2022

Rescueyhdistys KULKURIT ry:n hallitus

Salla Honkapää Toiminnanjohtaja

Jonda Lano hallituksen pj.

Anne-Mai

hallituksen jäsen

Man Jolin

HELMAN

Jenni Ankelo hallituksen jäsen

Mari Jokinen hallituksen jäsen

Tea Häkkinen hallituksen jäsen

#### TILINPÄÄTÖSMERKINTÄ

Suoritetusta tilintarkastuksesta on tänään annettu kertomus.

Helsingissä päivänä kuuta 2022

Terhi Latvala KHT Oy Tuokko Ltd

# Vahvistus

Tapahtuma 09222115557467863253

# Dokumentti

Rescueyhdistys Kulkurit ry - TILINPÄÄTÖS21 (1) Päädokumentti 7 sivua Aloitettu henkilön Janette Liespuu (JL1) toimesta kello 2022-04-25 15:02:39 EEST (+0300) Viimeistelty kello 2022-04-26 22:44:05 EEST (+0300)

### Aloitteen tekijä

Janette Liespuu (JL1) Rescueyhdistys Kulkurit ry *janette.liespuu@kulkurit.fi* 

### Allekirjoittavat osapuolet

| Jonna Leino (JL2)<br>jonna.leino@kulkurit.fi              | Salla Honkapää (SH)<br>salla.honkapaa@kulkurit.fi                    |
|-----------------------------------------------------------|----------------------------------------------------------------------|
| Allekirjoitettu 2022-04-25 15:05:24 EEST (+0300)          | <b>ور المحمح</b><br>Allekirjoitettu 2022-04-25 15:14:56 EEST (+0300) |
| Anne-Mari Vihtonen (AV)<br>anne-mari.vihtonen@kulkurit.fi | MariJokinen (M)<br>mari.jokinen@kulkurit.fi                          |
| 4no, Com                                                  | Mais Jokean                                                          |
| Allekirjoitettu 2022-04-25 17:31:22 EEST (+0300)          | Allekirjoitettu 2022-04-26 22:44:05 EEST (+0300)                     |
| <b>Tea Häkkinen (TH)</b><br>tea.hakkinen@kulkurit.fi      |                                                                      |
| Teattation                                                |                                                                      |
| Allekirjoitettu 2022-04-25 15:10:20 EEST (+0300)          |                                                                      |

Scrive on tehnyt tämän vahvistuksen. Kursivoidut tiedot on turvallisesti vahvistettu Scriven toimesta. Jos haluat saada lisätietoja tästä dokumentista, tutustu piilotettuihin liitteisiin. Käytä tähän tarkoitukseen PDF-lukijaa, joka voi näyttää piilotetut liitteet, esim. Adobe Readeria. Ole hyvä ja ota huomioon, että jos

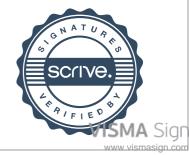

# Vahvistus

Tapahtuma 09222115557467863253

dokumentti on tulostettu, tällaisen tulostetun kopion alkuperää ei voida vahvistaa ja tällaisesta kopiosta puuttuu lisäksi kaikkien piilotettujen liitteiden tarjoama sisältö. Digitaalinen allekirjoitus takaa sen, että dokumentti voidaan todistaa aidoksi matemaattisesti ja ilman Scrive-palvelua. Scrive tarjoaa myös mahdollisuuden dokumentin alkuperän automaattiseen vahvistamiseen: https://scrive.com/verify

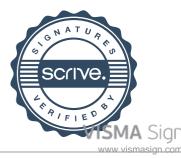

Electro@j@ally signed / Sähköisesti allekirjoitettu / Elektroniskt signerats / Elektronisk signert / Elektronisk underskrevet https://sign.visma.net/fi/document-check/2d1df1e2-5290-4b91-8881-0af59bb2e495

#### SIGNATURES

#### ALLEKIRJOITUKSET

This documents contains 9 pages before this page Dokumentet inneholder 9 sider før denne siden Tämä asiakirja sisältää 9 sivua ennen tätä sivua Dette dokument indeholder 9 sider før denne side

UNDERSKRIFTER

SIGNATURER

UNDERSKRIFTER

Detta dokument innehåller 9 sidor före denna sida

authority to sign representative custodial asemavaltuutus nimenkirjoitusoikeus huoltaja/edunvalvoja ställningsfullmakt firmateckningsrätt förvaltare autoritet til å signere representant foresatte/verge myndighed til at underskrive repræsentant frihedsberøvende

Electronically signed / Sähköisesti allekirjoitettu / Elektroniskt signerats / Elektronisk signert / Elektronisk underskrevet https://sign.visma.net/fi/document-check/2d1df1e2-5290-4b91-8881-0af59bb2e495

VISMA Sign www.vismasign.com